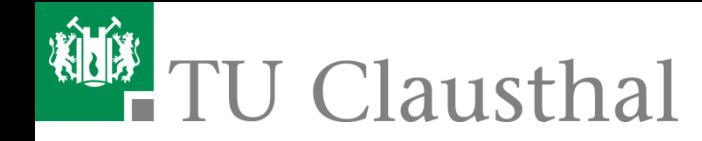

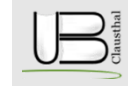

### **"***e***" - jetzt auch für Ihr Laborbuch!**

**Das elektronische Laborbuch als Werkzeug für die Praxis**

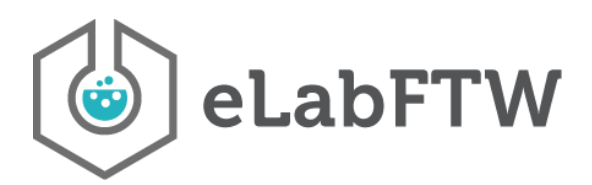

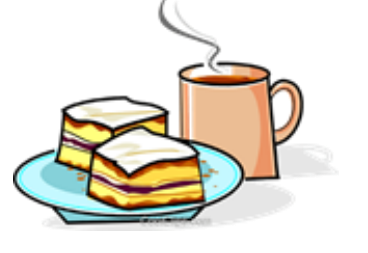

Coffee Lecture

17.12.2019 Florian Strauß (UB Clausthal)

# WIE HÄLTST DU<br>ES MIT DEN LABORBÜCHERN?

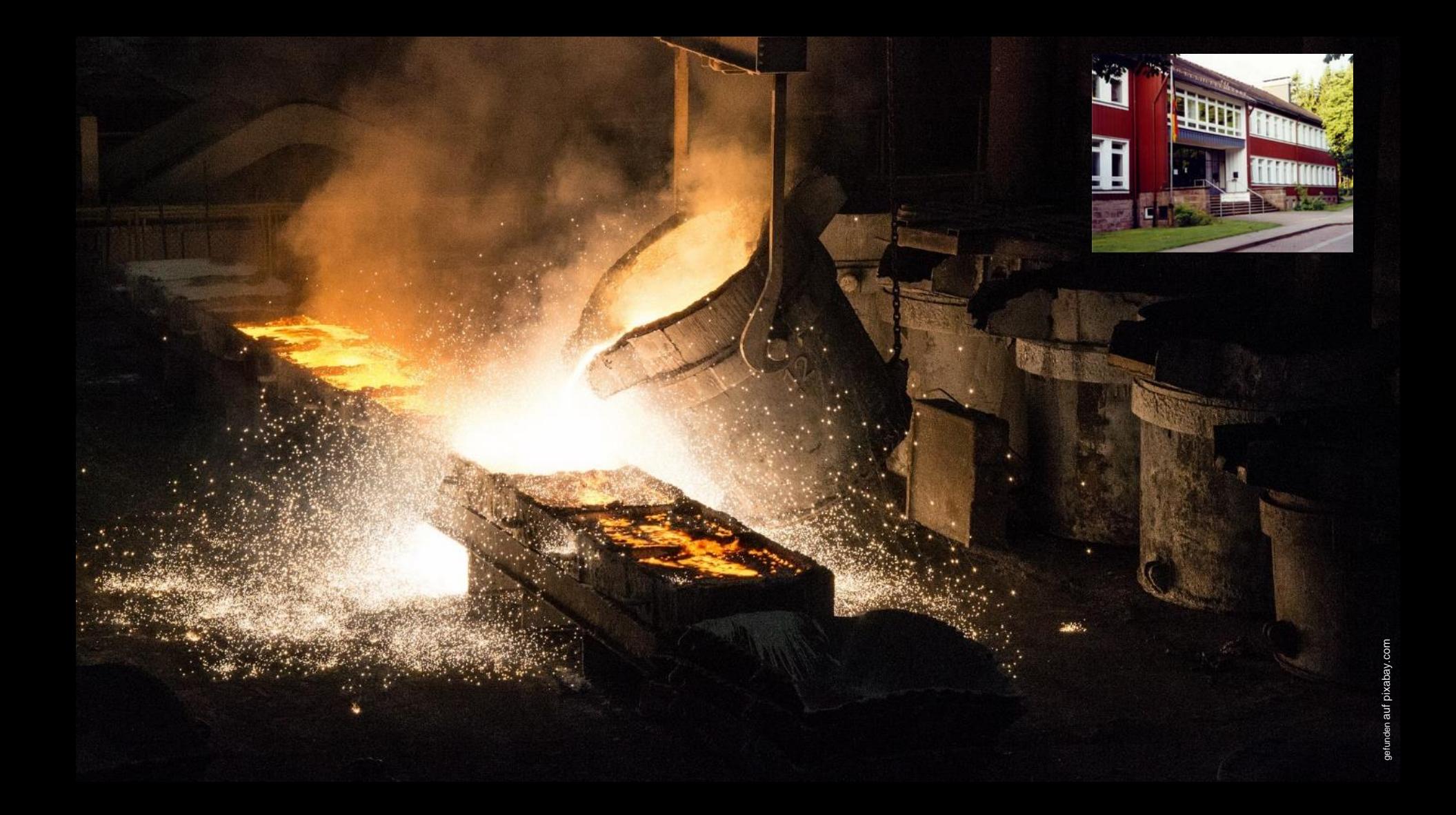

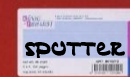

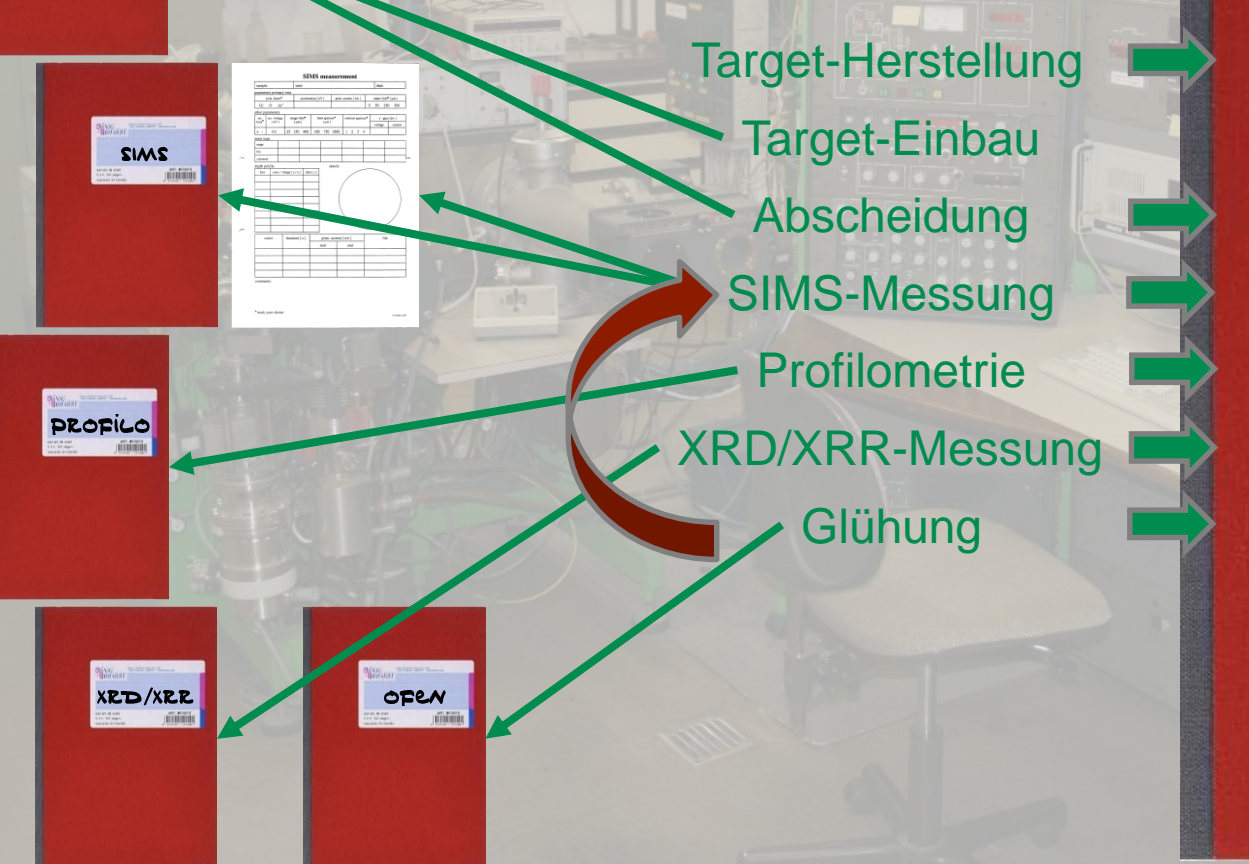

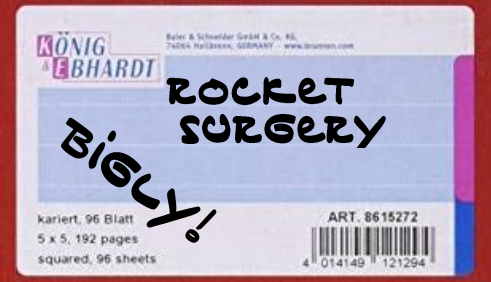

3

- $\rightarrow$  Experimentplanung: Abscheidung einer Probe mittels Ionenstrahl -Sputtern, dann SIMS  $\rightarrow$  Target-Herstellung  $\rightarrow$  Probe abgeschieden
- $\rightarrow$  SIMS-Messung stattgefunden
- $\rightarrow$  Gemessene Kratertiefen
- $\rightarrow$  XRD-Messung stattgefunden
- $\rightarrow$  Glühparameter
- → Nächste SIMS-Messung
- …

 $46.10$  $-11$ 39, 1.30 Th Johny (0,05 minute) Hz- Laborating 0,000 knop. 955 - 1055 alf 12 hr. with brink He might belief being) g59-1052 1052 elected 105915. He were imposed SO. 4.30 Komandelman 190 in I 43gr  $7,0186\times1000 = 2,426\sqrt{ }$ Pt 1056-1 = Hell Ptym - askin 1,0986x1000 = 2,121 - call 1109 in I 130 r 1103  $134J2$  $4134$  $140R$  $1152$  $440 - 12$  $1543$  $13322$ 1544 Hammpers  $\mathcal{N}_{\alpha}$ , 20 al 1546-1535 wfun foly Hy aring me that aring Pt. Leng H. Labour 2 1548 - 1556 Wilfe 8 min mill Holmburn 150542 wrpus, 1556 Dt. 2, Her 1558 Hampfeld  $1601$  in  $E$   $141 - 2$  $46.13$  $143R$ gentified will get thought might  $1432$  $1615$  $N_{N}$ , 19, 1657  $1452$ In the spectrality ( but a , we peperland) som 1972-1548 wife 4, 5 PM. Ha specialist ( in our 1653 Hz mby fell (nome as 30 Khapen por min.) She . 21 f Nov. 1 willliam world property 50 thought you think of a said in the plain prove for a form and in the glass market maghetic Phishade upon thelessery 9.70 min 20 H ll (-14) mpiler x ) 1704 K my full Halanul sun ghilpon por format. 1703 in E 172 A smin = 1501-10, 22 200524 Told fin Pt Leng als Duffer que - lesse in 10 70 in N 2504 bis 0,019 aug aux 1136-1548 , Window who we had the part of the world of the most of the at 1711 phone His Them (170 toler for rain) 1712 m I 1432 stome it's your families fortroom - It advancementary in the group that they file will  $2.121 + 143 = 0.3033 + 0.2488 = 0.0545$  ratt gmin. in dis form in a superficient in a spirit of the same of the file of the the comment was and  $13132 - 1432$  $A$ lementing where some and the say 15 things of HOR, Hypothes is see quick getalled presente. 13 18 young transformantly - Norman (7 Killedger your Milan)  $134 -$ 3,121144, -0, 3054 +0, 2488 3-0, 0566 Falt 230ml.  $\frac{1}{2} \frac{1}{2} \frac{$ and Noundeletterstein minutetiffe fund public is mumfor, Physical Ostal  $1740$  $14412$  $33$ man.  $16^{02}$  in  $\mathbb{I}$  145  $\Omega$  $2,126\times145 = 0,3084$  +0,2495 Nov. 22 mind burney 31.1.30 17 44 Approxy + paper were deep in 30 H le (mel Harping) 1000  $1720$  A A 143 R  $-0.0585$  Volt 1945 Hzminghilled are gryn & assay  $1730 - 943$ 1750 mm 3 150 h 2,1211 150 = 10,3182+0,2488 +10,5670 Kolt. 1731 Hydropiel  $1353$  $135R$ 1739 in 1 130 R  $-1376$  $4320$ 100 R july Hymander any public  $1520$ 1802  $1756$  $1202$  $135R$ 1212  $18.1$  $737R$  $420R$  $\mathbf{f} = \mathbf{f} \cdot \mathbf{f} \cdot \mathbf{f$  $1812$ 1803  $140R$ fort revoien the will the public of 1216-1827 who strive with the beaches

Laborbuch am Kaiser-Wilhelm-Institut für Chemie 1929-1931, Autor unbekannt.

© Archiv der Max-Planck-Gesellschaft

## WARUM SOLL DAS JETZT SCHLECHT SEIN?

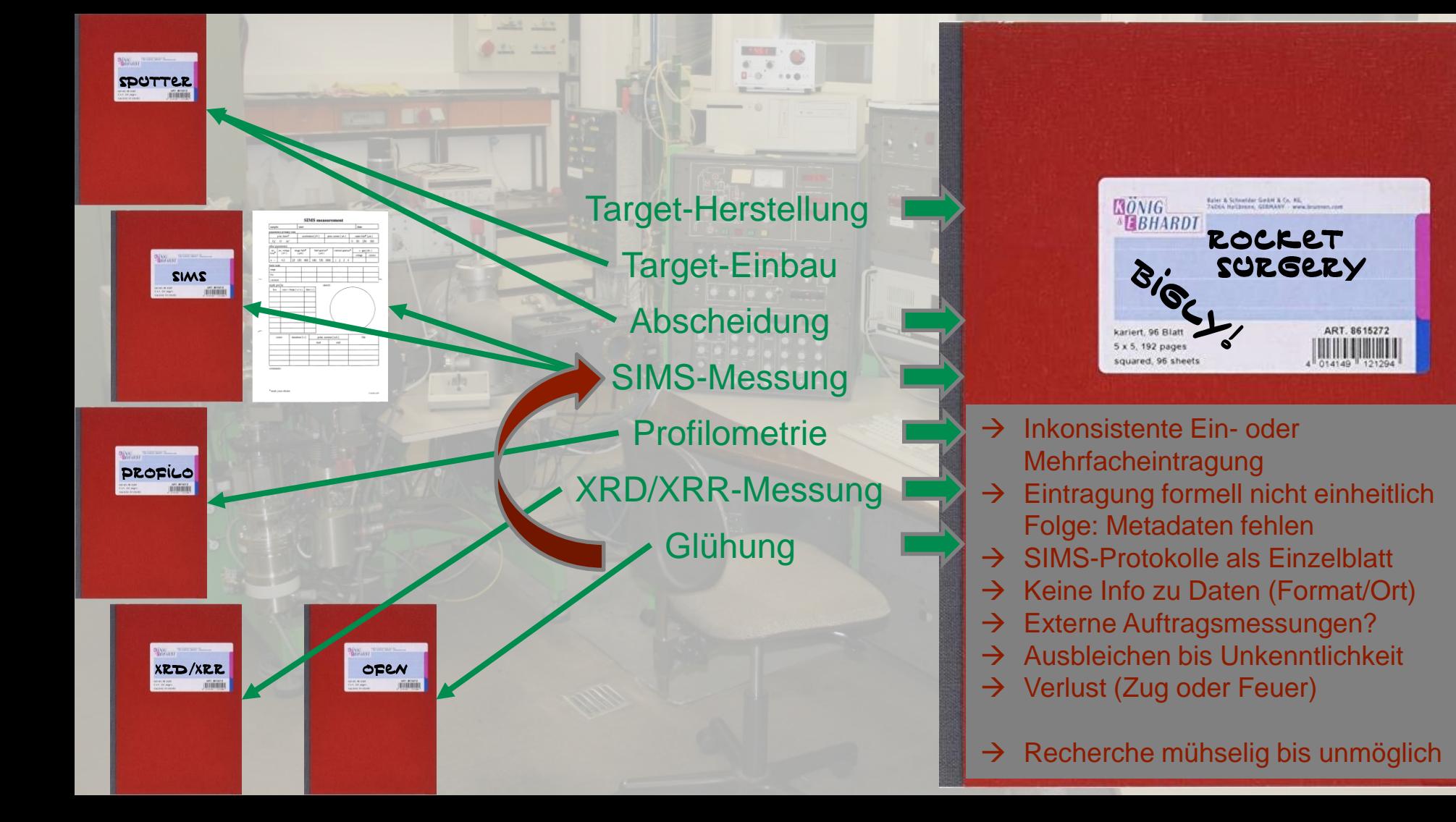

## WIE KANN ICH DAS BESSER MACHEN?

vedbay.

Ą

2023-202

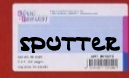

#### Alles in ein Laborbuch!

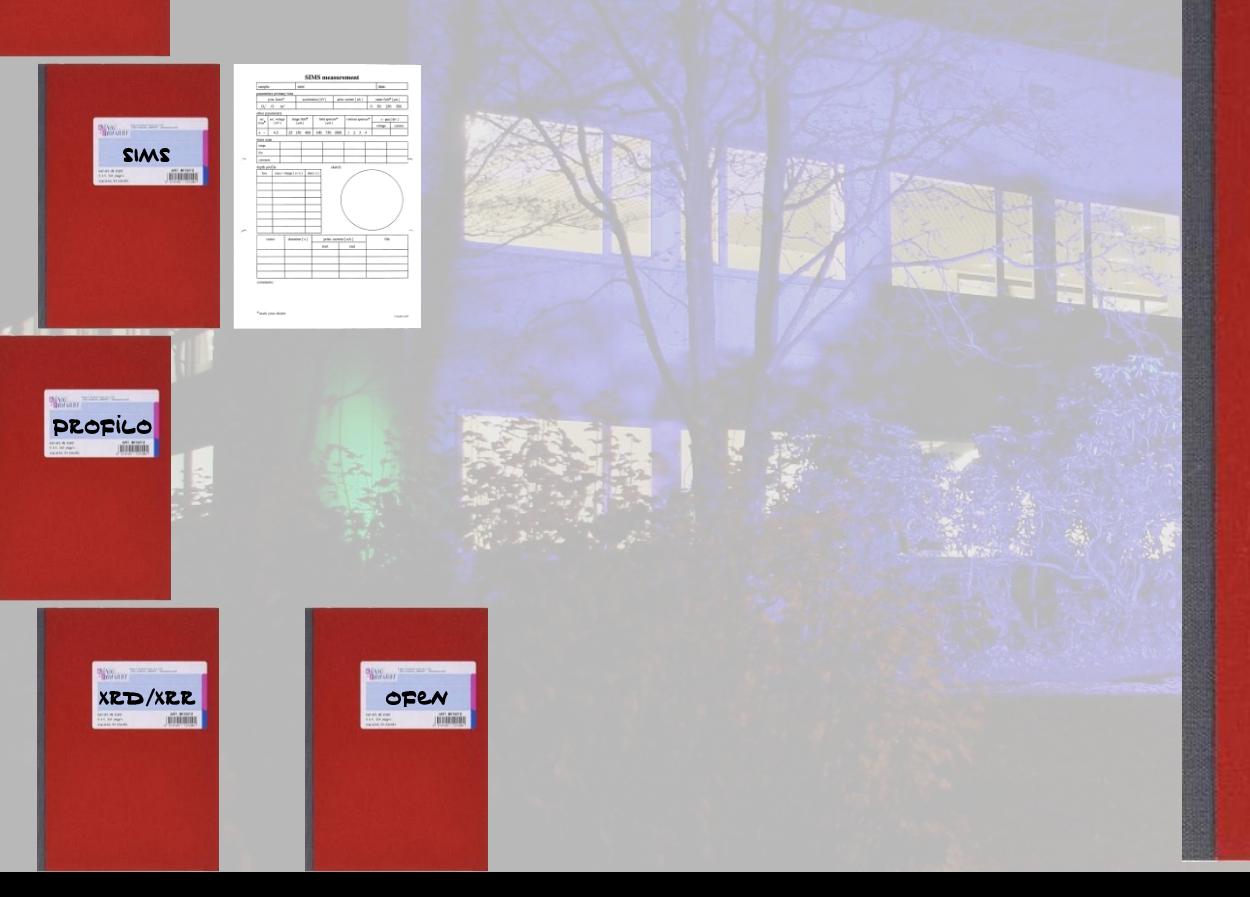

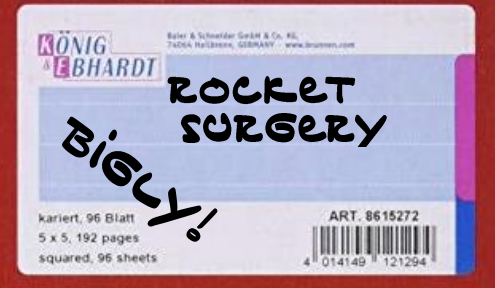

8

Alles in ein Laborbuch!

Am besten direkt mit Verweis auf die Messdaten!

Nachverfolgbar und teilbar!

Durchsuchbar! Gegen (Daten-)Verlust abgesichert!

Rechtlich nachweisbar!

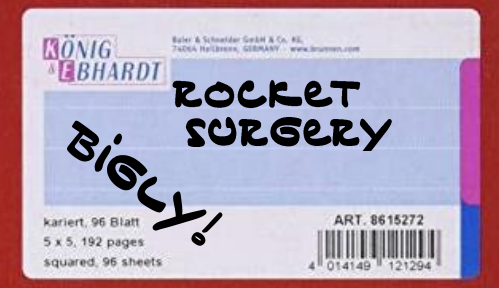

9

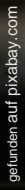

 $-$  jetzt auch für Ihr Labor

Universitätsbibliothek

DIE LÖSUNG WILL ICH SEHEN!

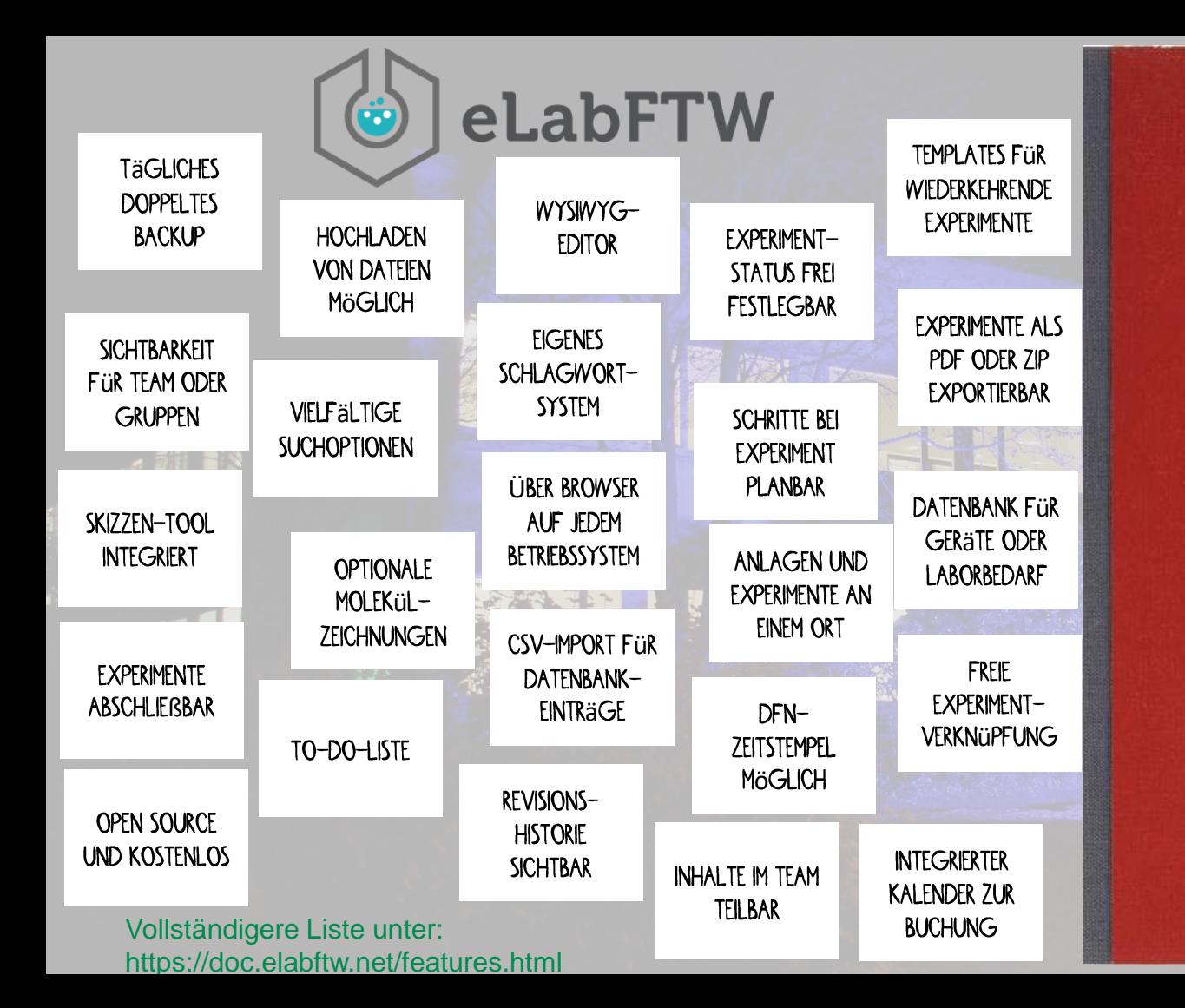

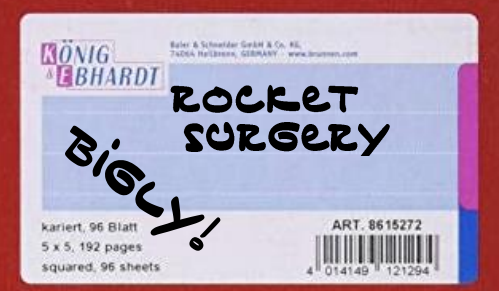

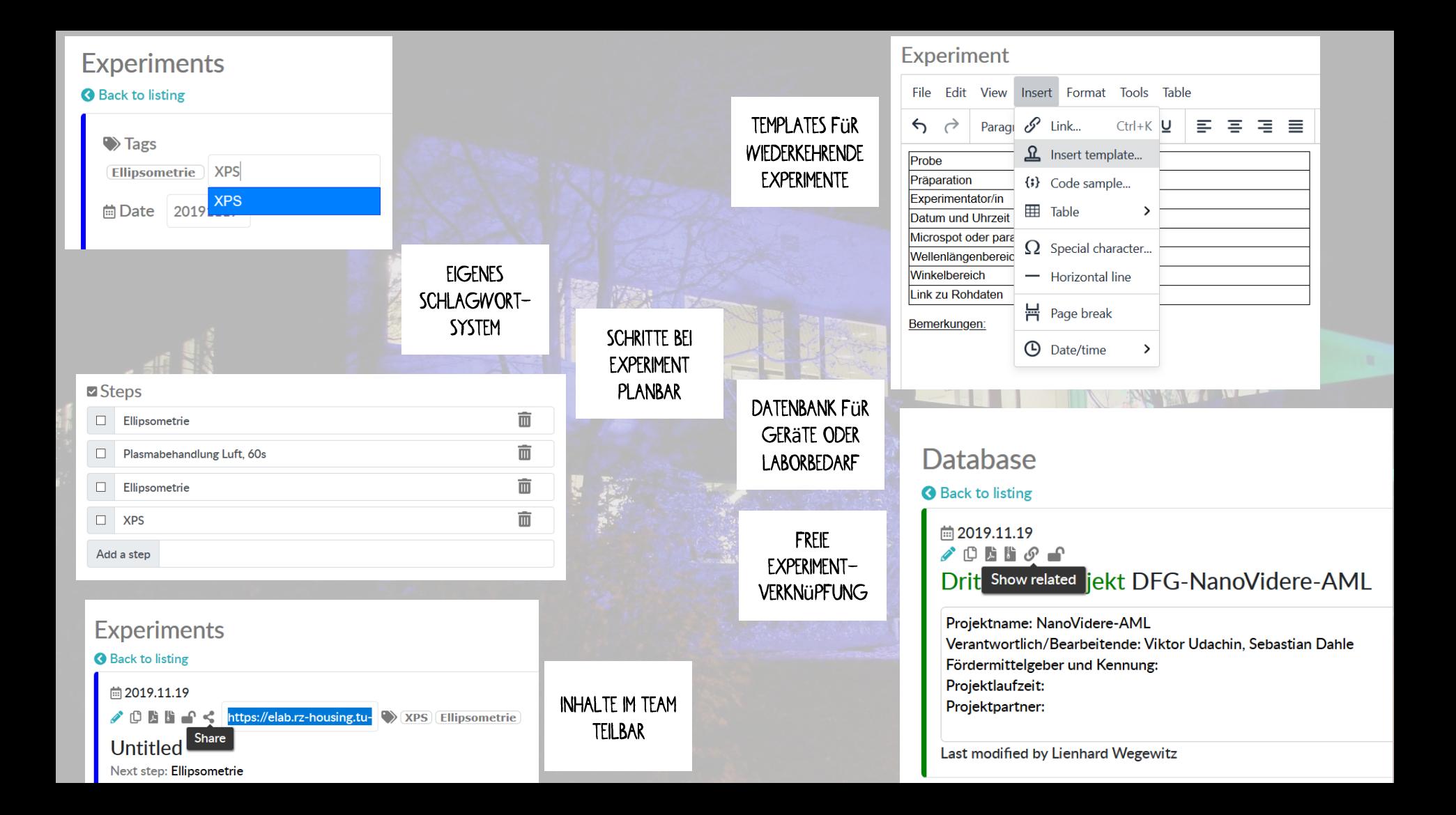

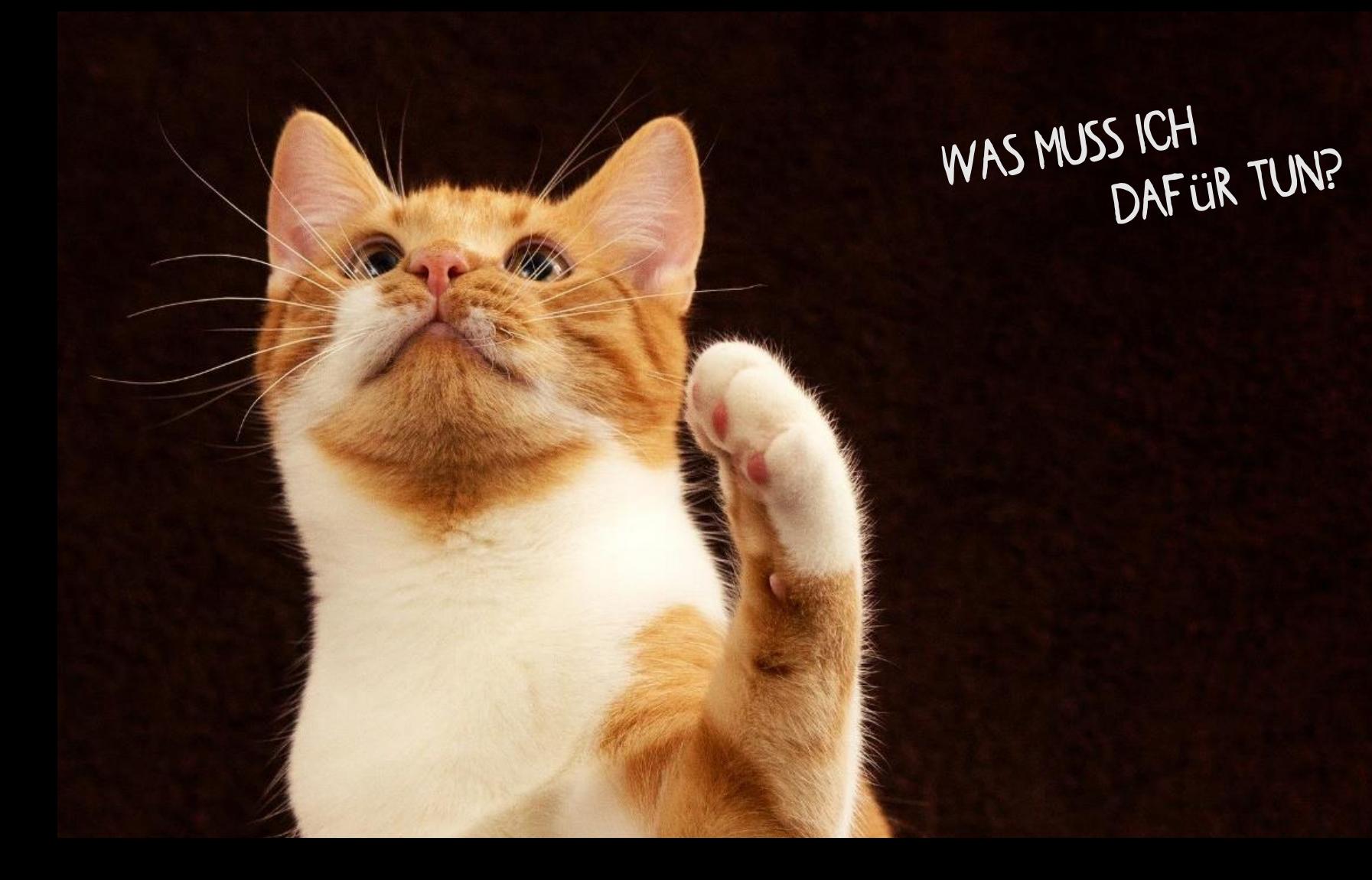

#### $\bullet$  eLabFTW

#### Login

#### https://elab.rz-housing.tu-clausthal.de

Note: You need cookies enabled to log in.

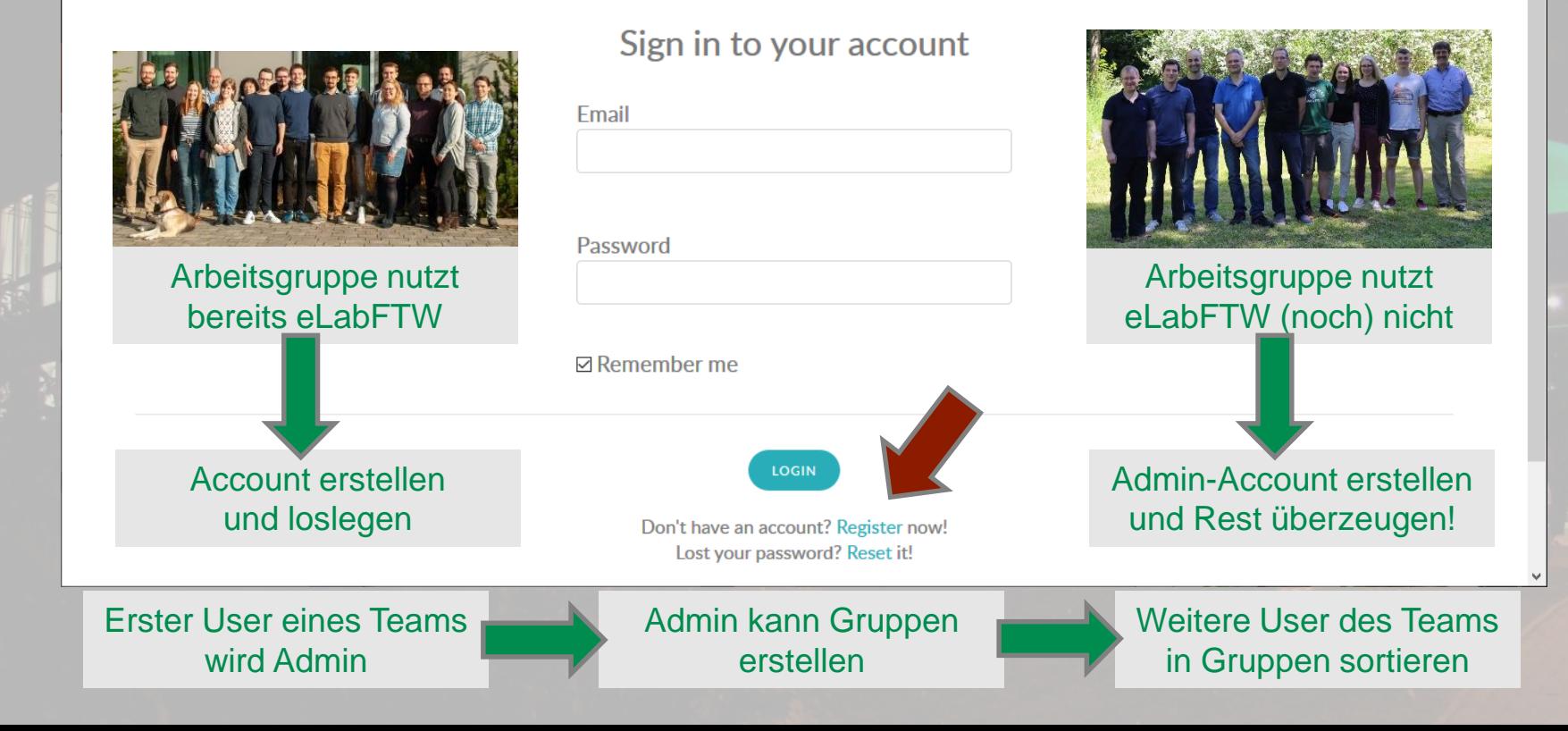

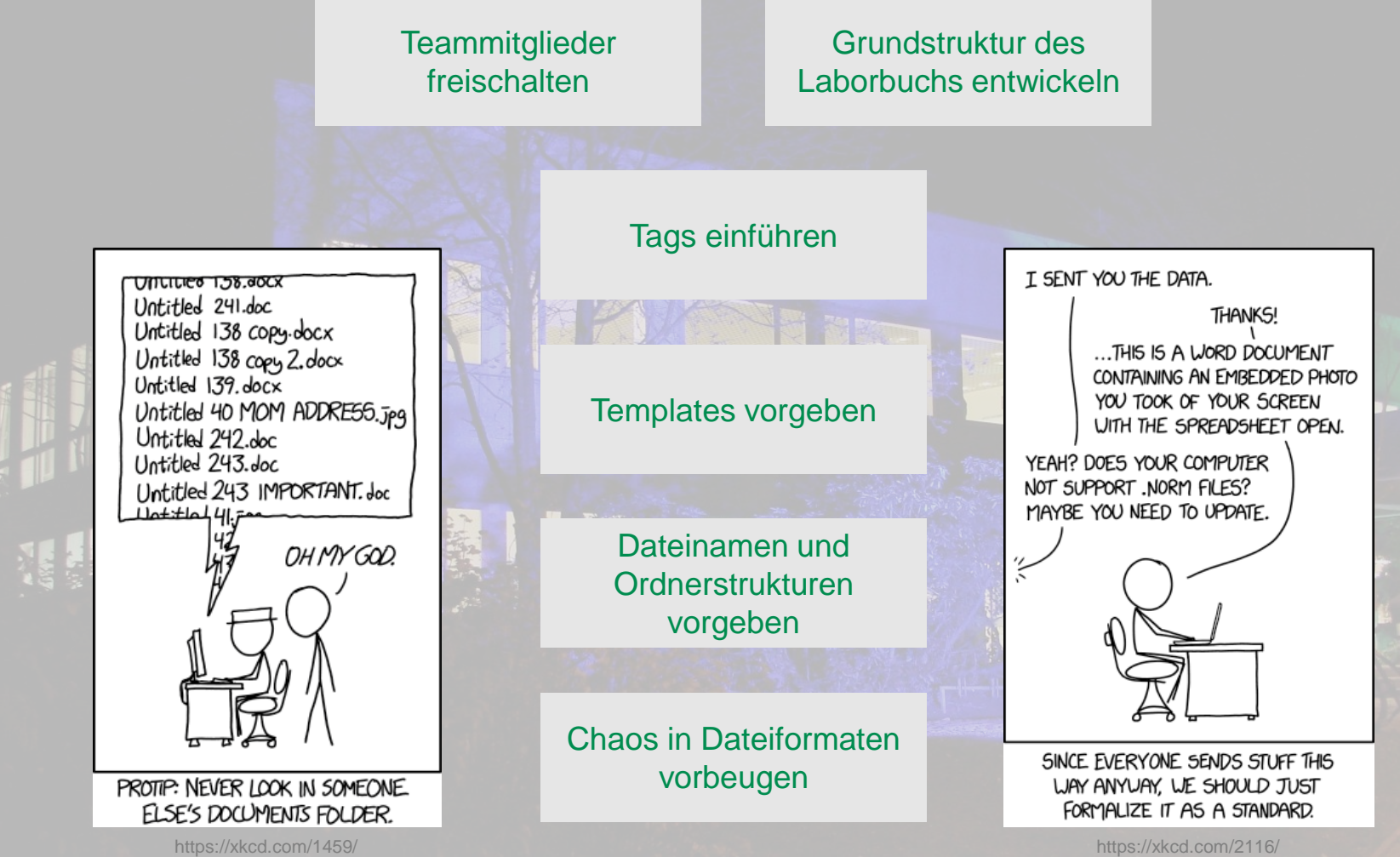

I SENT YOU THE DATA. THANKS! ...THIS IS A WORD DOCUMENT CONTAINING AN EMBEDDED PHOTO YOU TOOK OF YOUR SCREEN WITH THE SPREADSHEET OPEN. YEAH? DOES YOUR COMPUTER NOT SUPPORT. NORM FILES? MAYBE YOU NEED TO UPDATE.

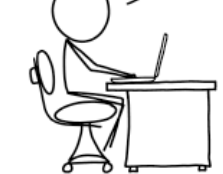

SINCE EVERYONE SENDS STUFF THIS WAY ANYUAY, WE SHOULD JUST FORMALIZE IT AS A STANDARD.

## WER KANN MICH<br>DABEI UNTERSTÜTZEN?

"e"

 $\sim$  jetzt auch für Ihr Labor $\sim$ 

#### Problemabhängige Unterstützung für eLabFTW

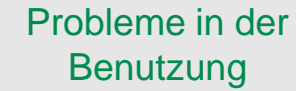

Andere Nutzer, Admins oder internes Manual

#### Dokumentation unter doc.elabftw.net

Aktuell: 2 AGs, 22 Nutzer, 53 Experimente, 33 Datenbankeinträge

#### Wenn das alles nicht hilft

elab@tu-clausthal.de

Gerne auch direkt zu mir oder 72-2276

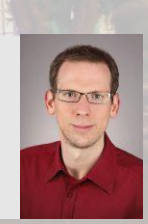

Forschungsdatenmanagement! Auch für andere Fragen zum

### VIELEN DANK FÜR DIE AUFMERKSAMKEIT!

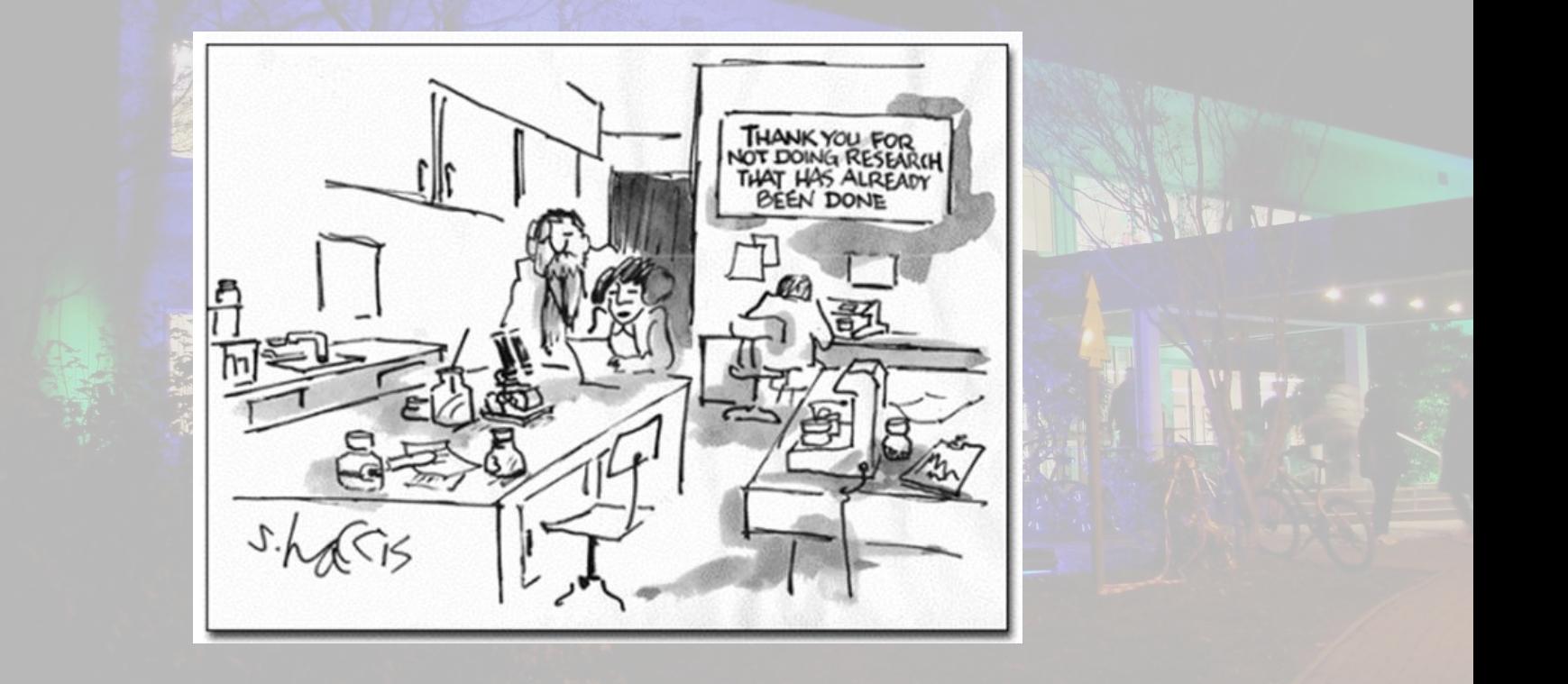